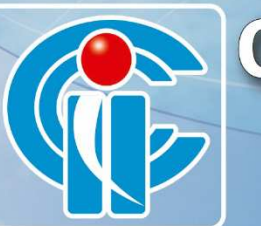

# COLEGIO DE INFORMÁTICOS COCHABAMBA - BOLIVIA

Personería Jurídica R.A. N°069/1998 del 7 mayo de 1.998 AFILIADO A LA FEDERACION DE PROFESIONALES DE COCHABAMBA

# $\bigcup_{\Lambda}$

MIGUEL ANGEL PACO ESCOBAR

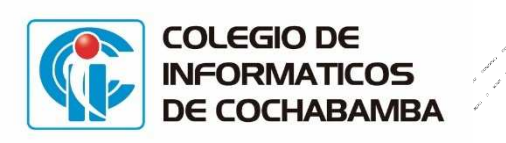

## Analizaremos las siguientes cuestionantes:

- Qué es y cómo se produce?
- Sus impactos en la empresa y organizaciones?
- Cómo evitar ser afectado?
- Importancia de contar con un Sistema de Gestión de Seguridad de la Información ISO:27001

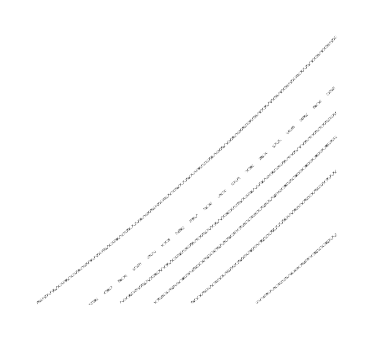

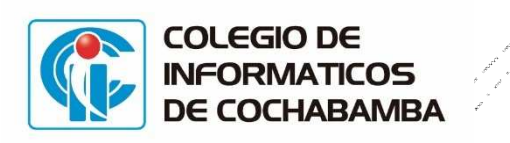

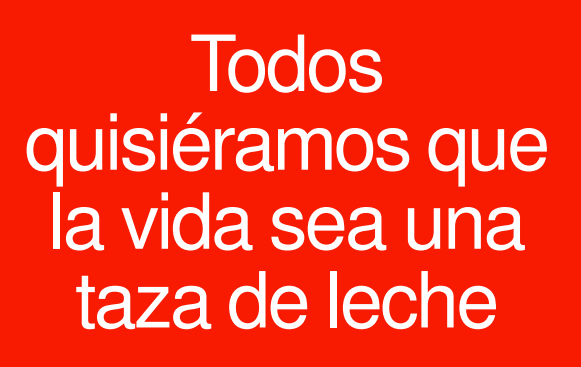

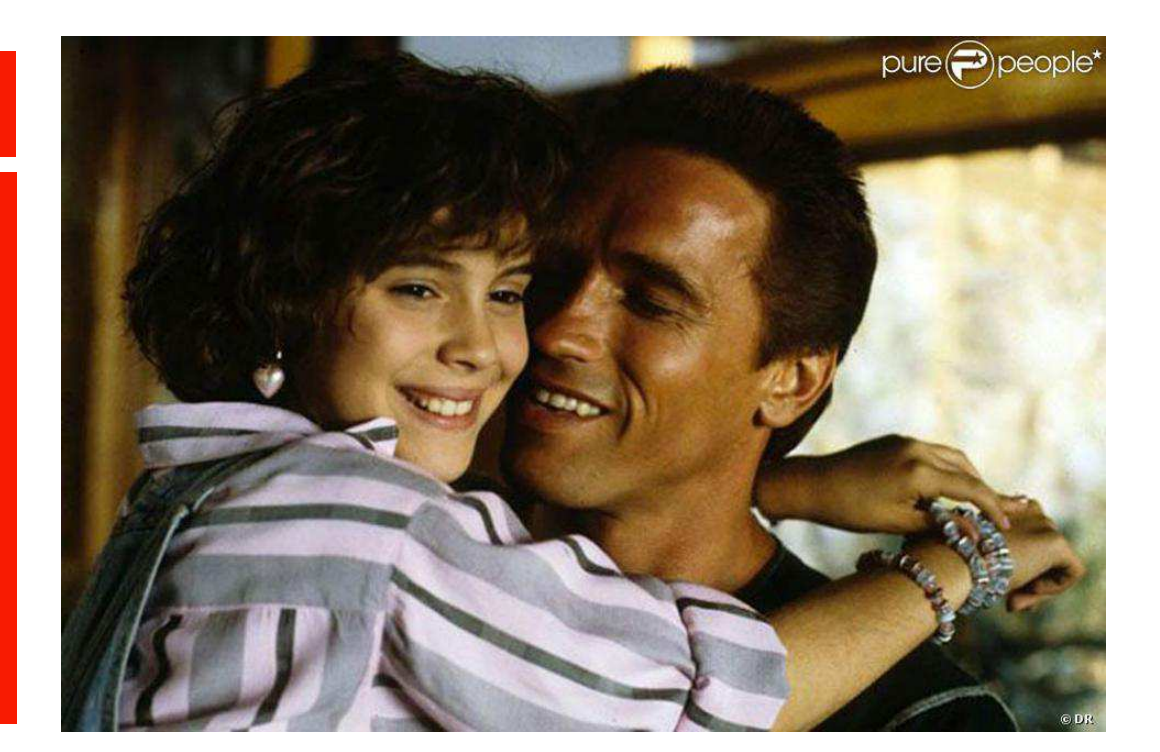

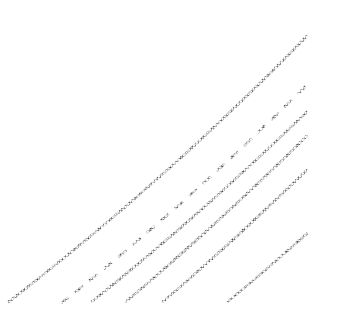

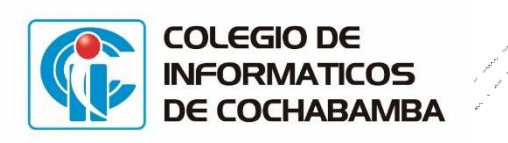

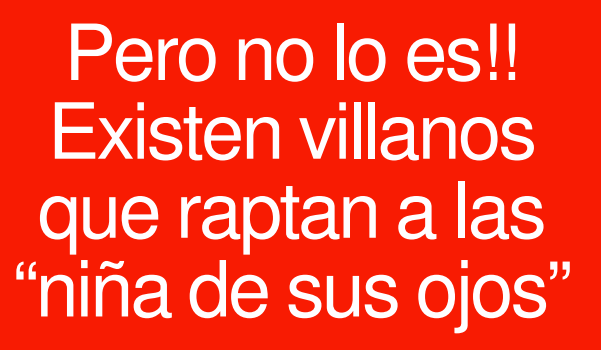

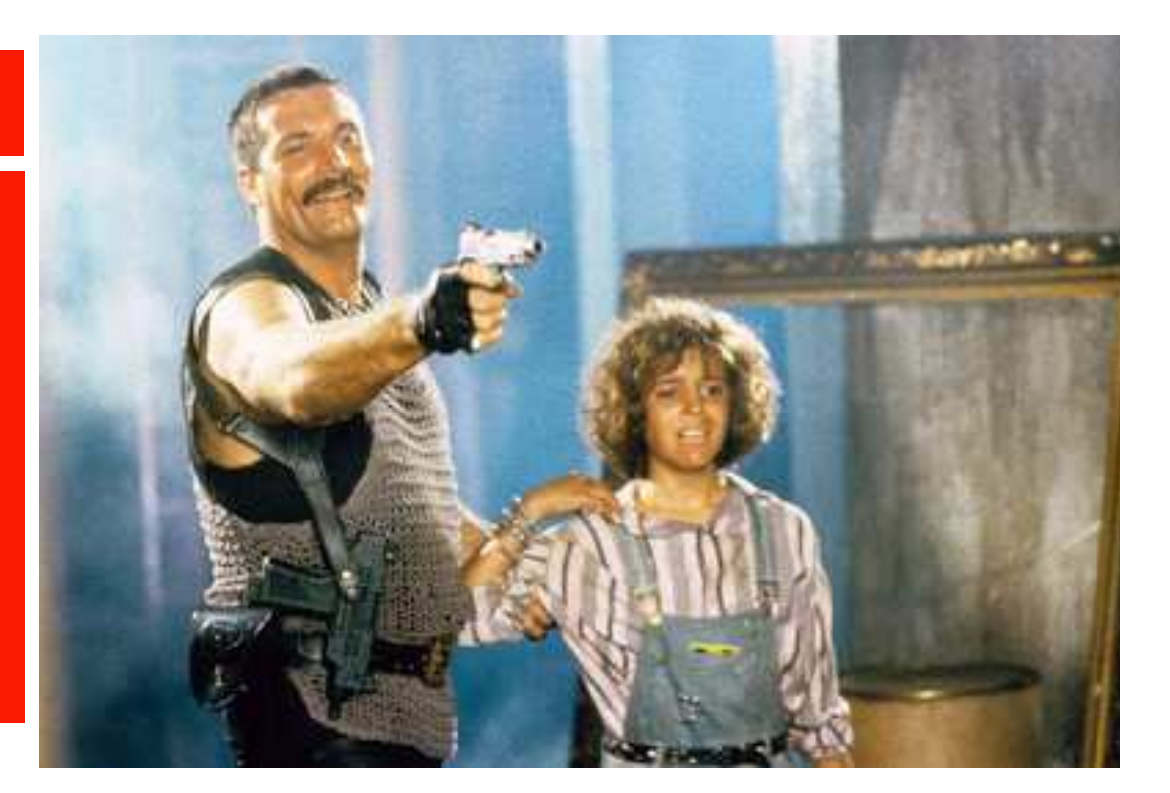

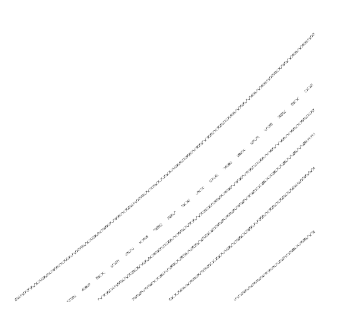

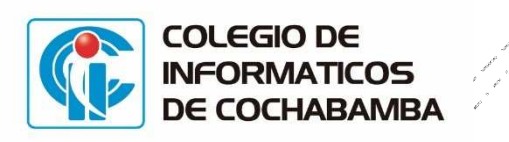

## Qué es RANSONWAR $\mathop{=} 2$

Fuente: COMPUTERHOY (2017)

### Ransomware se puede traducir como "**cibersecuestro de datos**"

Consiste en que un software malicioso infecta nuestro equipo (Windows) y encripta nuestros archivos, obligándonos a realizar el pago de una determinada cantidad para poder recuperarlos.

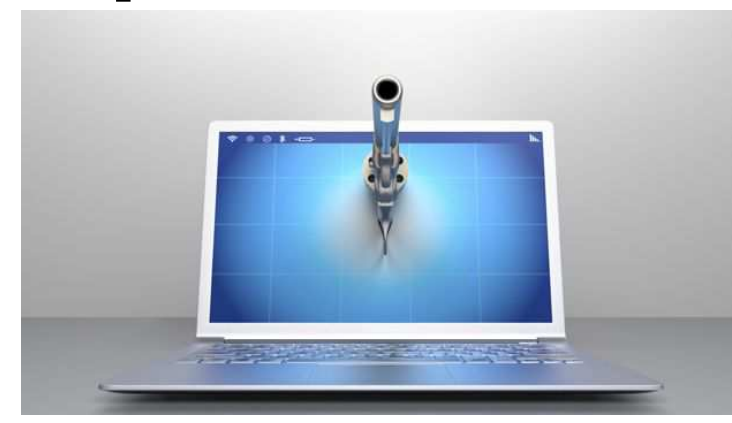

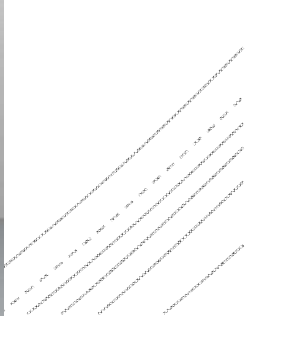

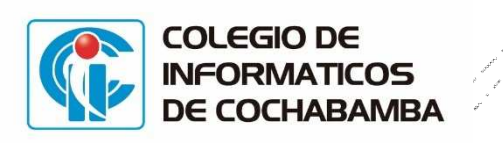

# Cómo se produce RANSONWARE?

- Este tipo de malware se camufla dentro de otro archivo apetecible (usando la ingeniería social) para que el usuario haga click. Por ejemplo, puede ocultarse en documentos adjuntos en e-mails, vídeos de páginas de dudoso origen o, incluso, en actualizaciones de sistema o de programas, a priori, confiables.
- Una vez que ha penetrado en el ordenador (se ha instalado), el malware se activa y provoca el bloqueo de todo el sistema operativo.

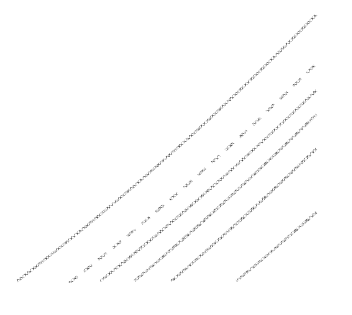

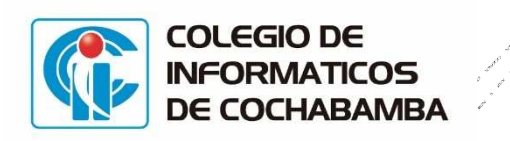

no deseado | v Limpiar Mover a  $\times$ Categorías v  $...$ Hola!

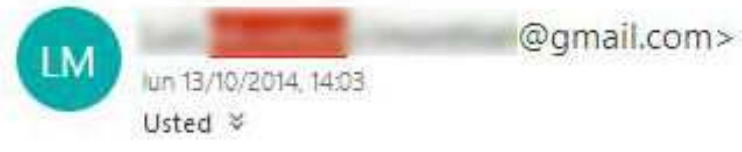

Bandeja de entrada

Espero que esto te llegue a tiempo, hice un viaje a Newcastle, In Tarjetas de Crédito dentro. La Embajada está deseando ayudarr pagar por el billete y cubrir las cuentas del Hotel. Para mi desgr contacte con mi Banco pero necesitan más tiempo para los proc pensado en pedirte un préstamo rápido de fondo que puedo di vuelo, Necesito como 900 libra para cubrir mis gastos, Western u enviarte los detalles en cómo hacer llegar los fondos a mí.

Espero ansiosamente tu respuesta.

Saludos.

Cordialmente,

CELUISTUZUZ Cochabamba - Bolivia

# Ejemplo<br>Ingeniería<br>social

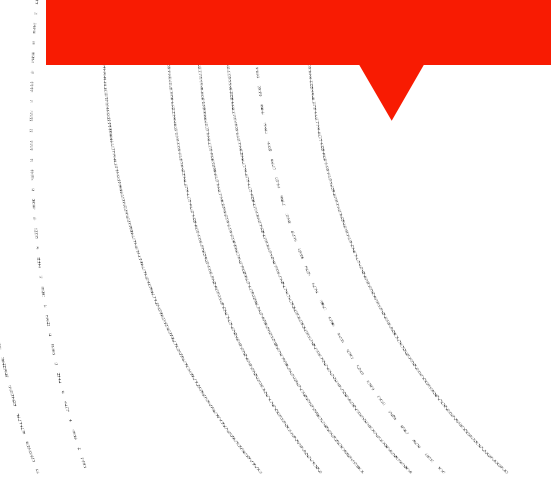

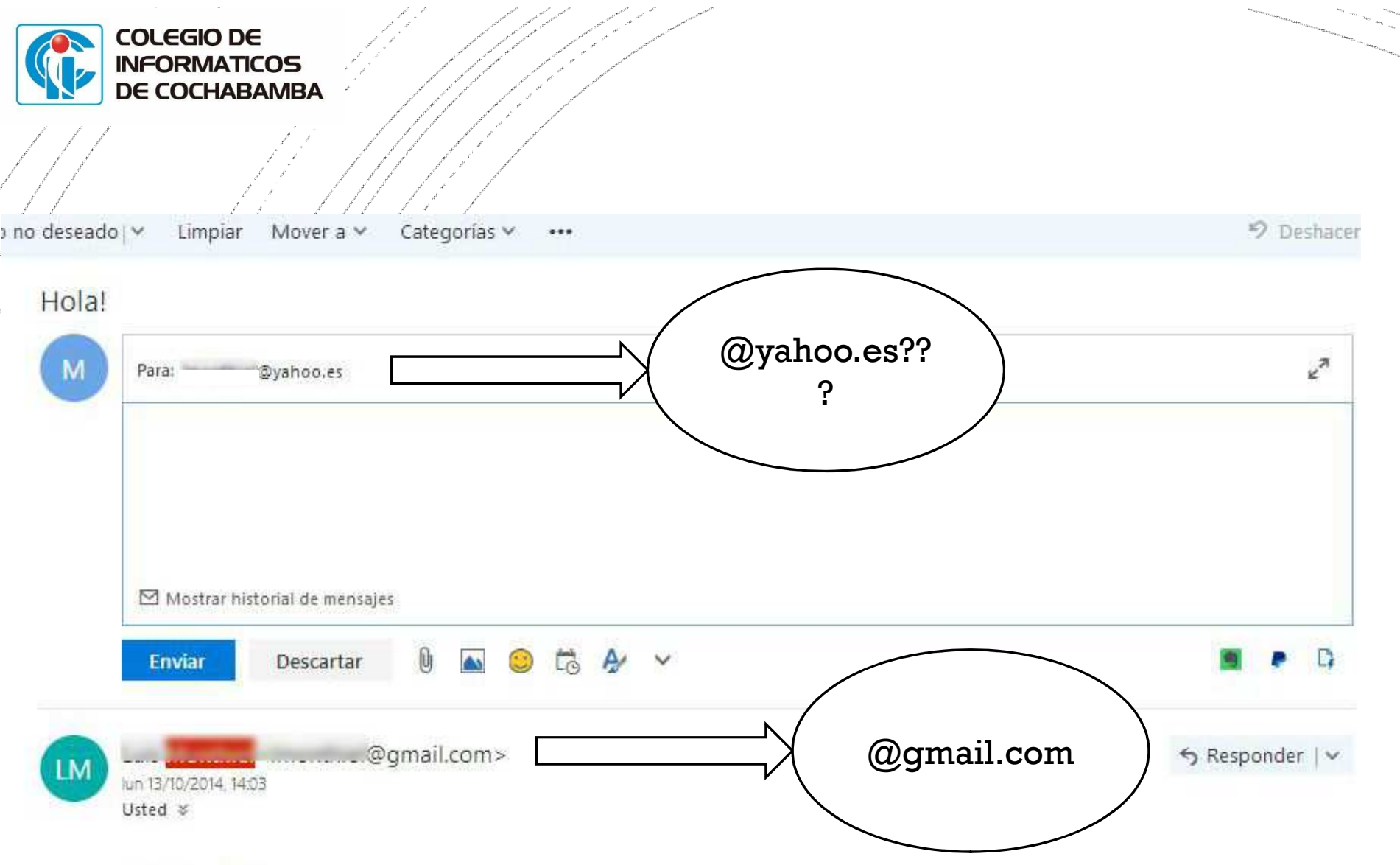

Bandeja de entrada

Espero que esto te llegue a tiempo, hice un viaje a Newcastle, Inglaterra. Y se me fue robado el bolso con mi Pasaporte Internacional, Tarjetas de Crédito dentro. La Embajada está deseando ayudarme con dejarme tomar un vuelo sin mi Pasaporte, solo que tengo que pagar por el billete y cubrir las cuentas del Hotel. Para mi desgracia, no puedo acceder a mis fondos sin las tarjetas de crédito, ya contacte con mi Banco pero necesitan más tiempo para los procesos y así conseguirme uno nuevo. En esa inoportuna situación he

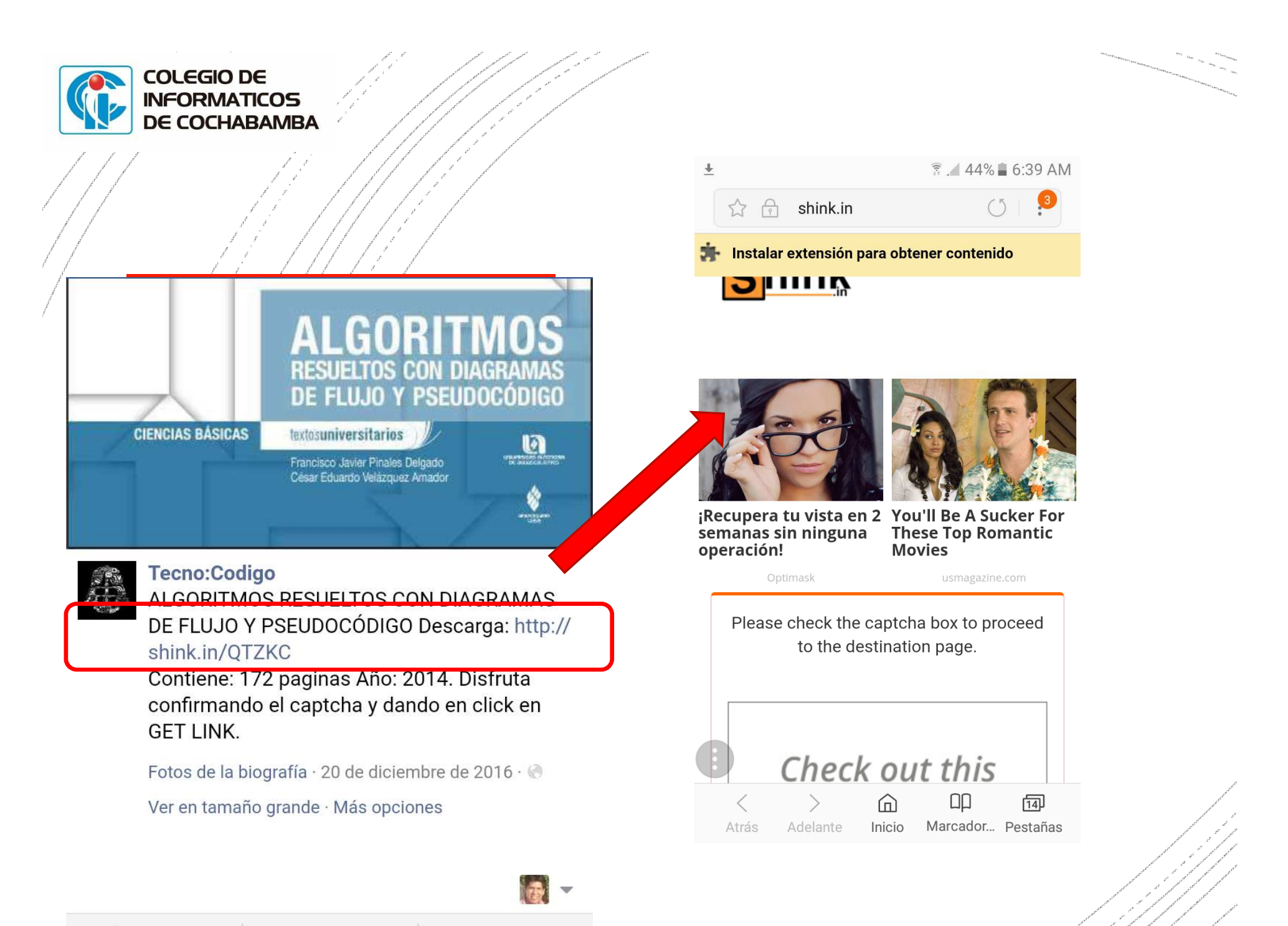

**In Megusta** 

← Compartir

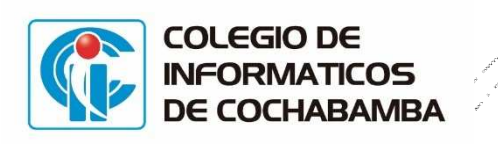

Cómo se produce RANSONWARE?

 Existen dos tipos de bloqueo: sin y con encriptación. El primero de ellos es una toma del sistema **sin encriptar** los datos. Lo normal es que este malware desactive el Administrador de tareas, blinda el acceso al registro e infecta el fichero EXPLORER.EXE para que desaparezcan los iconos de escritorio. Esto te impedirá usar susprogramas.

- Por otra parte también está la variante que **encripta** los datos del disco duro con códigos casi imposibles de descifrar si no conoces la clave. Si la encriptación sólo afecta a archivos del sistema, un antivirus puede recuperar el control reinstalándolos. Pero si está encriptado **todo el sistema operativo** o, aún peor, los datos del usuario, la única solución es formatear el disco duro, con la inevitable pérdida de datos.
- A continuación, lanza el mensaje de advertencia con la amenaza y el importe del rescate que se ha de pagar para recuperar la información. Éste se suele enviar al cibercriminal mediante  $\text{COMPUTERHOY}\left(2017\right) \text{}$ transferencia, llamada o SMS.

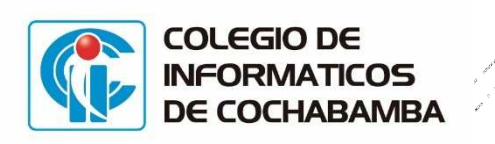

Petya, el ransomware que encripta el disco duro de tu PC

۴

 Para potenciar la incertidumbre y el miedo de la víctima, en ocasiones incluyen en la amenaza la dirección IP, la compañía proveedora de Internet y hasta una fotografía captada desde la webcam.

 En muchos casos, aunque pagues, no te devolverán el control del ordenador y tendrás que formatearlo.

 Si quieres evitar ser una **víctima del ransomware como el reciente WannaCry**utilizado para **atacar a Telefónica**, te recomendamos seguir esta serie de consejos: el primero, mantener tu sistema operativo actualizado para evitar fallos de seguridad e instalar un antivirus; por otra parte, también debes evitar abrir correos o archivos de remitentes desconocidos; finalmente, no debes acceder a las páginas no seguras con contenido no verificado.

encryption algorithm. There is no way to restore your data without a special The harddisks of your computer have been encrypted with an military grade key. You can purchase this key on the darknet page shown in step 2.

To purchase your key and restore your data, please follow these three easy steps:

- 1. Download the Tor Browser at "https://www.torproject.org/". If you meed<br>help, please google for "access omion page".<br>2. Visit one of the following pages with the Tor Browser:
	-

È  $\blacksquare$ .onion/g i<br>Ti http://pety" http://pety

3. Enter your personal decryption code there:

# t E ď トニューー **The Property of Section**  $4.91$ å. F **TE** a6

If you already purchased your key, please enter it below.

## **Rey:**

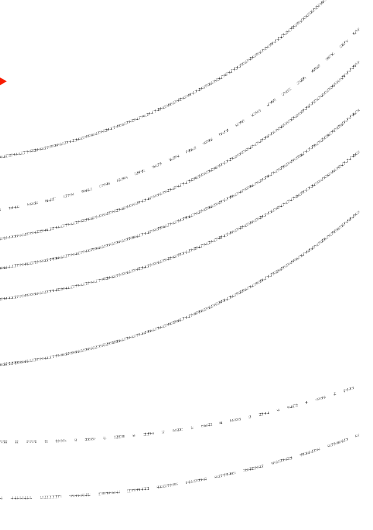

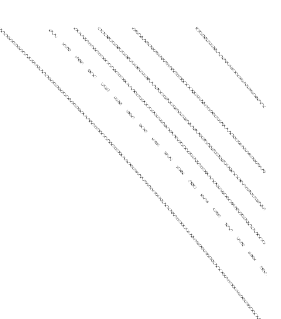

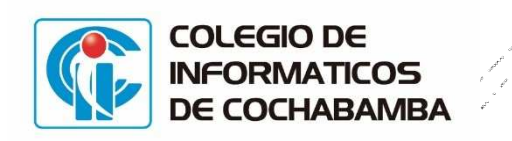

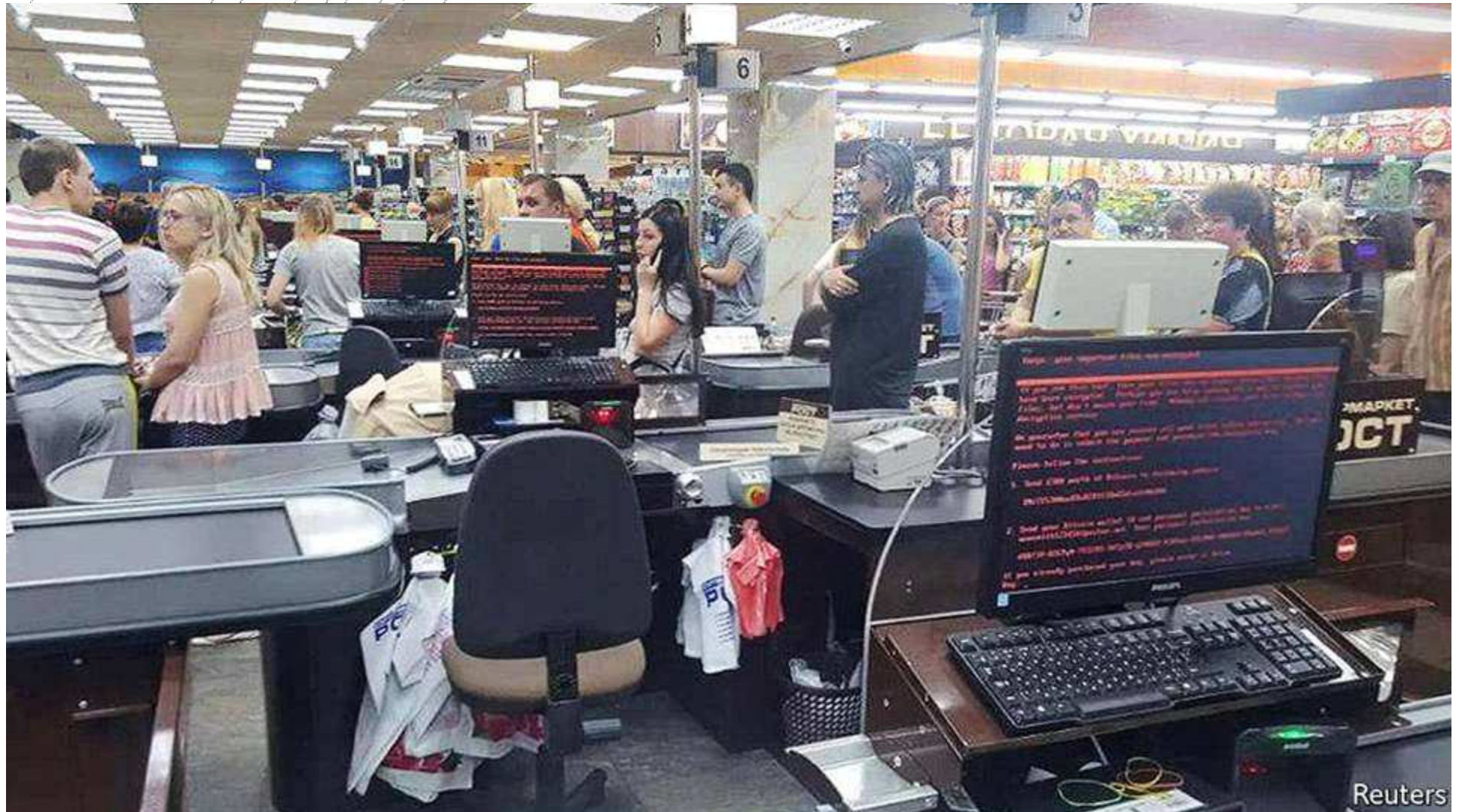

#### **Distribution of malware** under Windows in 2016 Exploits 0.10% Macro viruses 0.10% - Dialer 0.02% Backdoors 1.00% **Other 4.14%** Development of new malware for Password-Trojans 2.74% Ransomware Windows in 2016 and 1st quarter of 2017 0.94% Scripts 3.42% **Bots 0.84%** 5.9 million Trojans, in general 5.3 million 23.74% 53 milli 5.0 million 8 million **Viruses** 37.60% million 4.0 million 3.9 million 3.9 million ti milli 8 million 2 million **Worms** 25.44% January 2016 April 2017 ZDNET (2017)

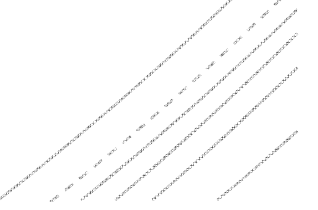

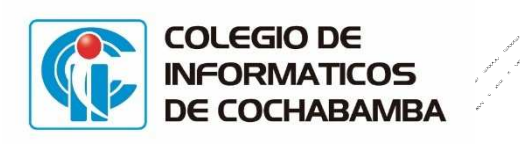

**Causas** 

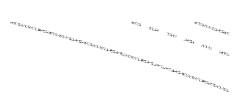

 El usuario instaló un programa infectado.

- No se actualizó sistema operativo ("parches" de seguridad)
- No se cuenta o no se actualiza el antivirus
- Dispositivos conectados a la computadora están infectados (flash usb, celulares, etc)
- Se propagó virus por la red

T. …

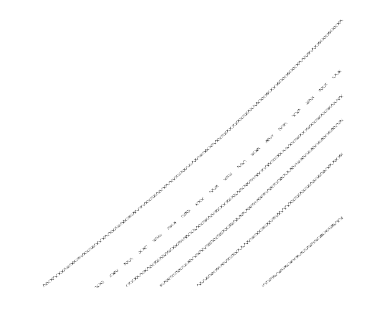

## **Many Companies Pay Ransoms**

The financial fallout from ransomware involves more<br>than bitcoins, one study found. BY RATHLEEN RICHARDS

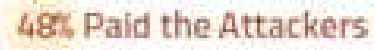

How did your company pay the ransom?

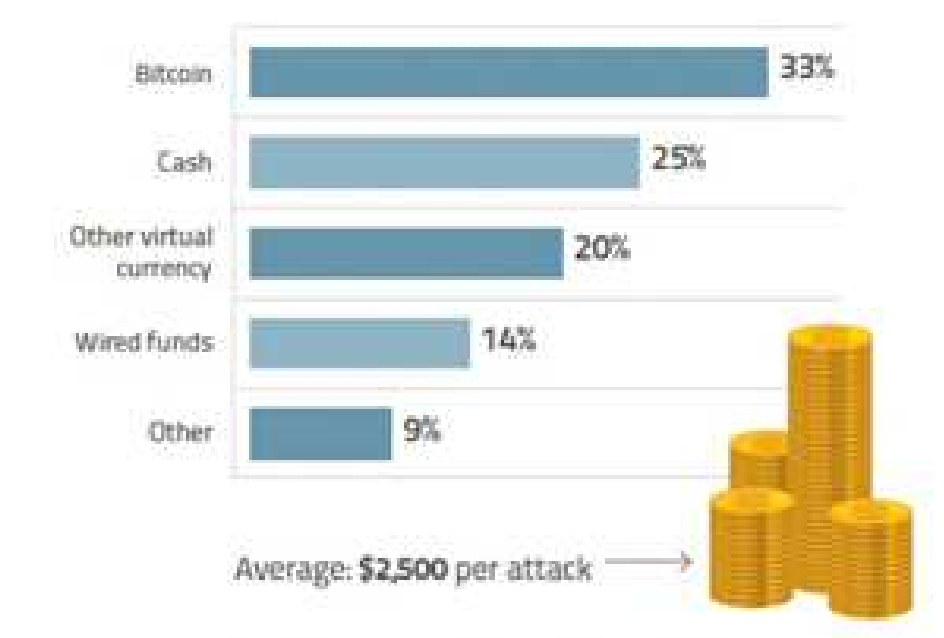

#### **Speed Required**

Did the ransomware place a time limit for payment?

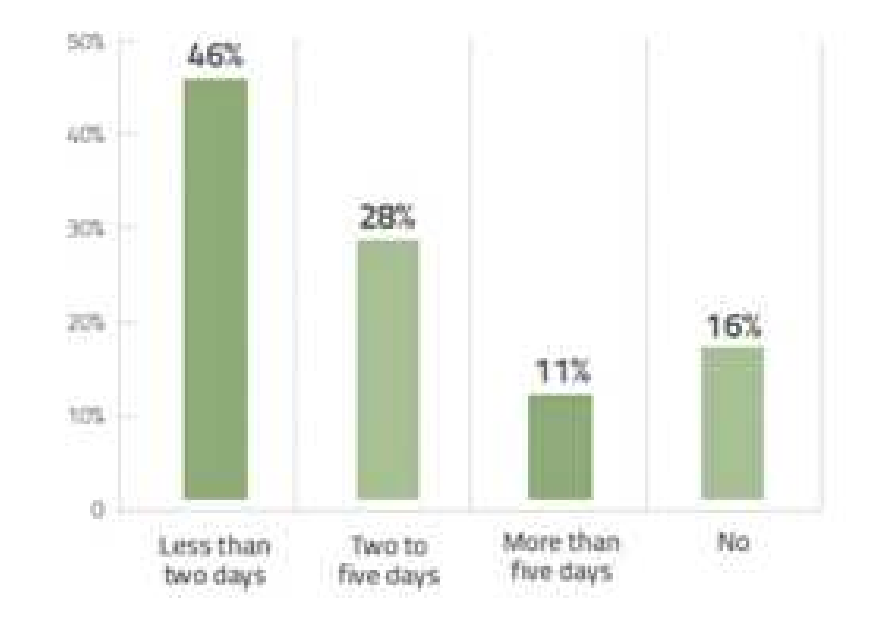

SEEMED. THIS PRIS. OF MANDONNAPS, PERMISSON METERVIE, JONGWAY JUY 5, NUMBER MORE DESIGN FRONTEED & LATER PERMISSION. SCREEN TECHNICITY

http://searchsecurity.techtarget.com/report/Ransomware-costs-not-limited-to-ransoms-research-shows?utm\_content=control&utm\_medium=EM&asrc=EM\_ERU\_79576242&utm\_campaign=20170706\_ERU%20Transmissi

#### 52% Did Not Pay

Why was the ransom not paid?

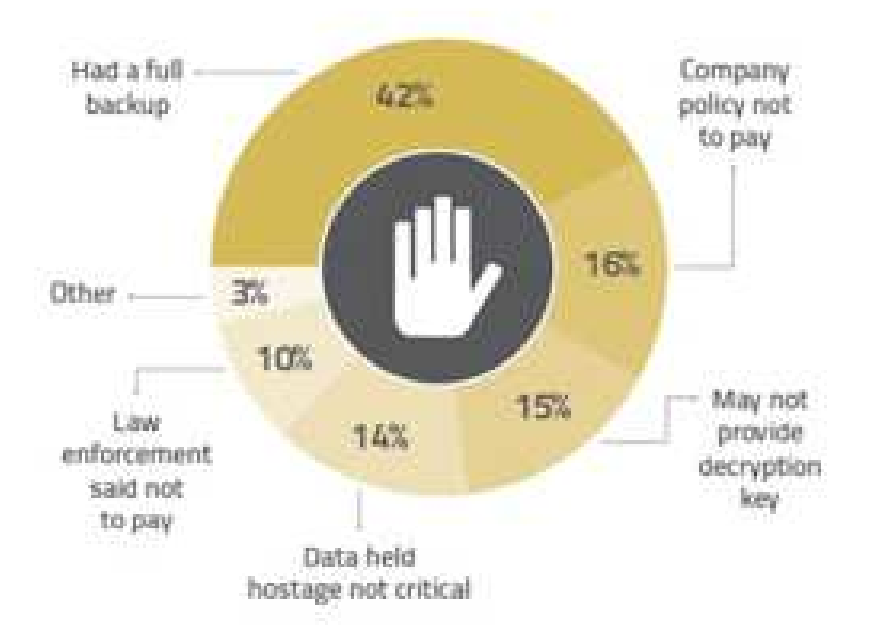

#### **Stolen Data**

Did the ransomware exfiltrate data from the compromised device(s)?

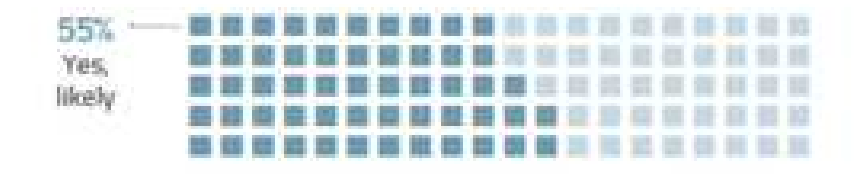

VANED THE RED OF HIM CANALIC FOLD BOX WITHOT, JINVARY JECULAR ROLL MARKETI HELD, REVASILE

#### **Financial Fallout**

What are the consequences of the ransomware attack?\*

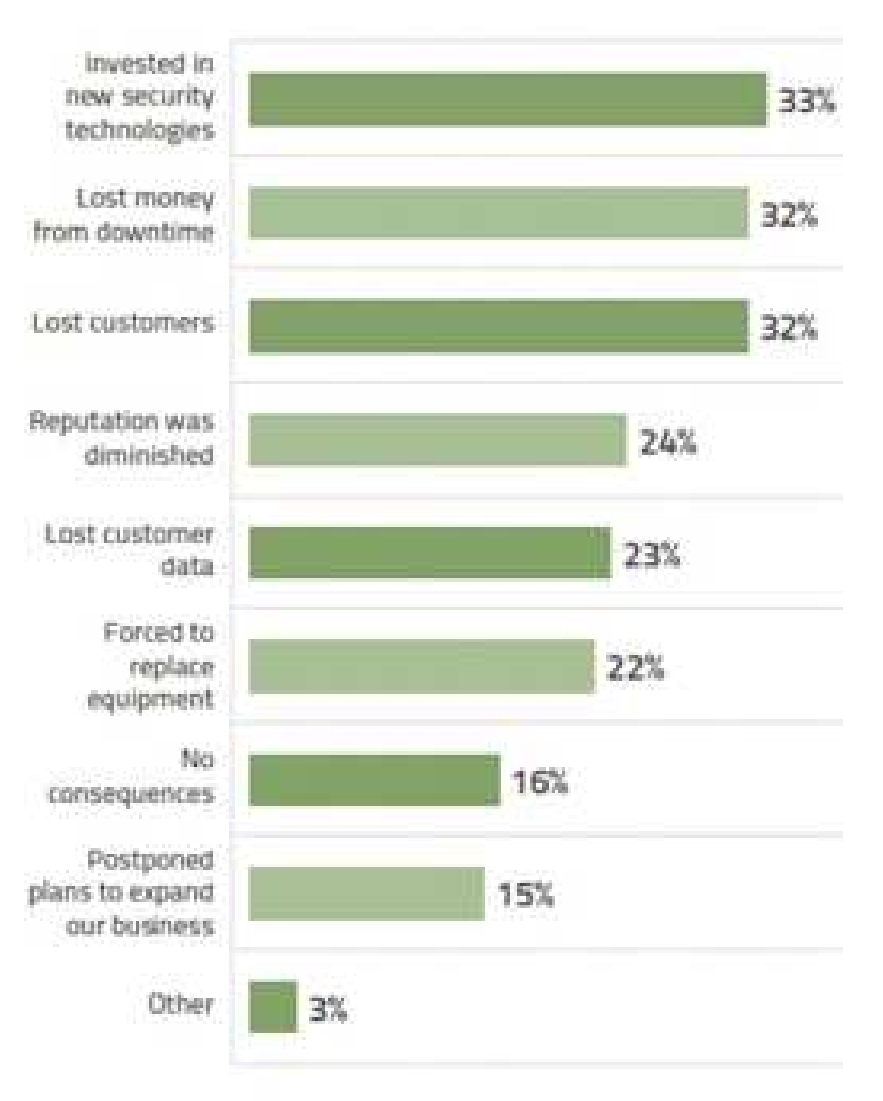

FINIS DOCEL FEBRITED

Fuente: SearchSecurity 2017

/4/// /

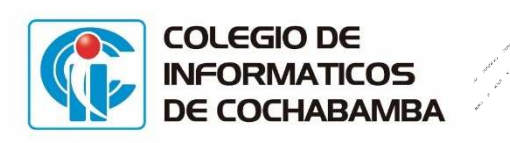

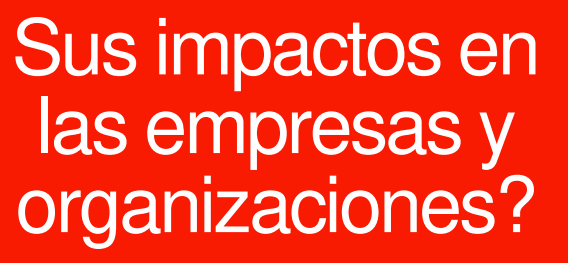

- Continuidad de procesos se ve afectada
- Descenso en los ingresos
- Pérdida de clientes
- Pérdida de credibilidad
- Afectación de la reputación

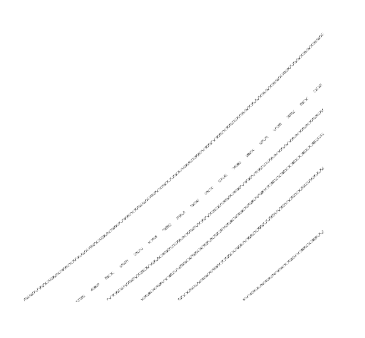

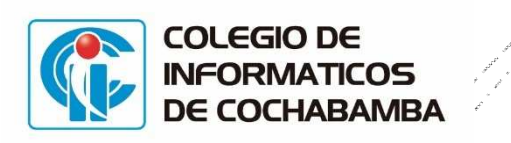

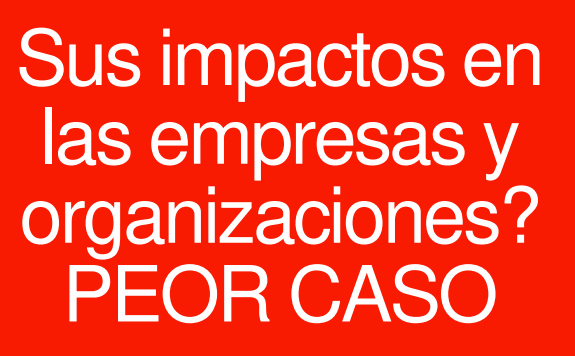

- … banca rota
- **•** ... cierre de empresas
- Las empresas y Estadida de fuentes organizaciones? laborales

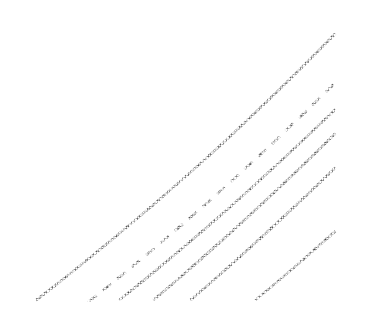

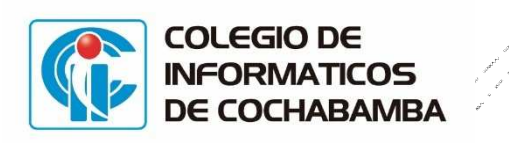

## En búsqueda de soluciones integrales

## **Inversión en la formación de:**

- Recursos humanos de las empresas o particulares
- Personal técnico IT
- La alta gerencia sobre estos aspectos.
- Inversión en medios y equipamiento tecnológico para mitigar estos incidentes (hardware / software)
- **Sistema de Gestión de Seguridad de la Información**

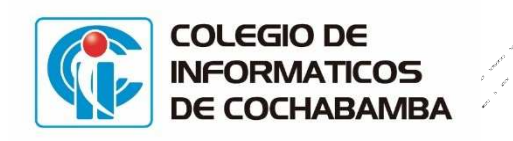

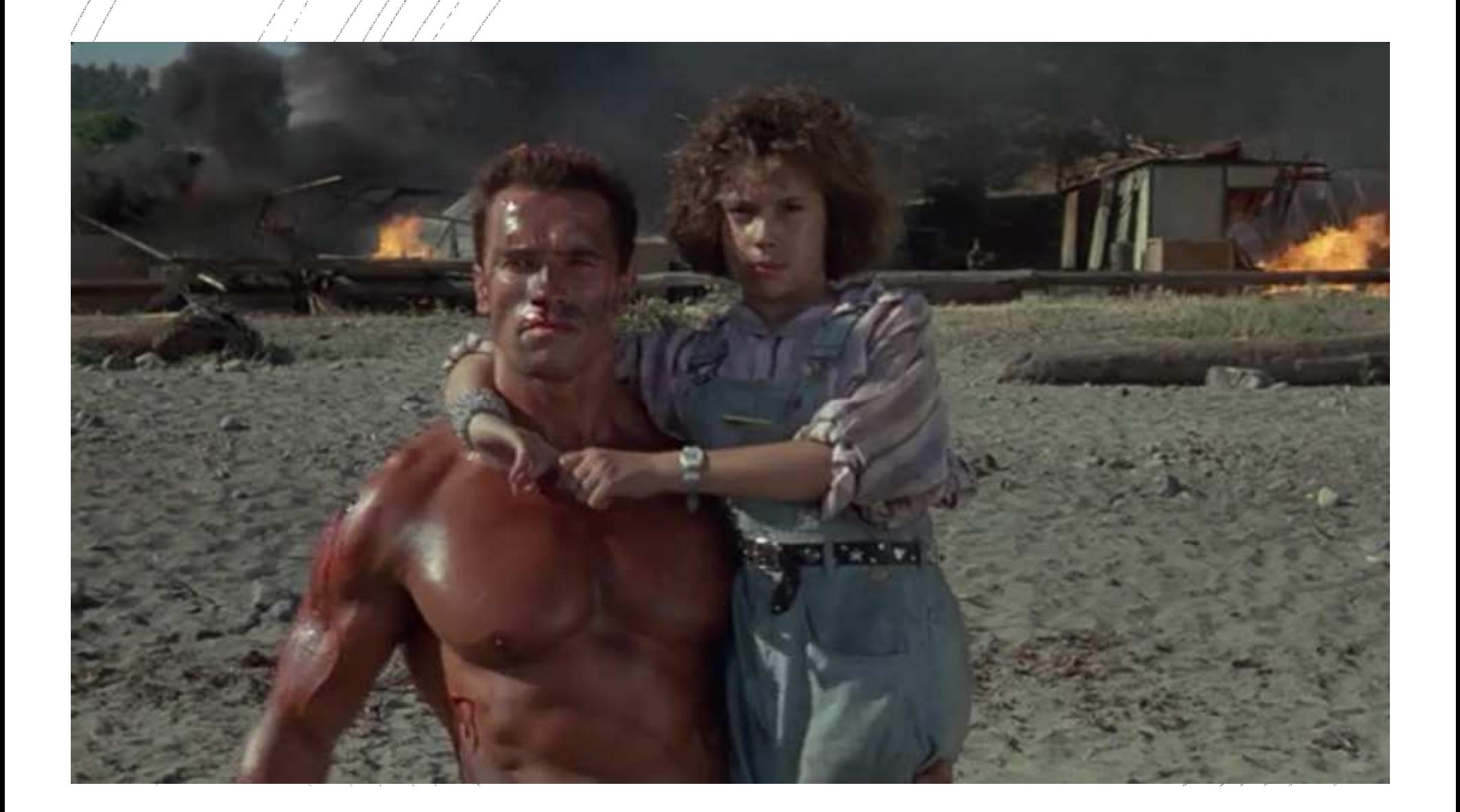

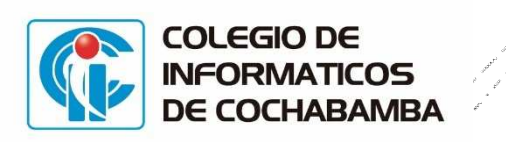

## **Bibliografía**

- COMPUTERHOY (2017). *¿Qué es ransomware y cómo funciona el secuestro de datos?***.** Recuperado de http://computerhoy.com/noticias/software/que-es-ransomware-como-funcionasecuestro-datos-43513
- ZDNET (2017) recuperado de http://www.zdnet.com/article/windows- ransomware-found-to-be-incrediblyrare/
- MALWAREBYTES LABS (2917). Petya and Mischa – Ransomware Duet (Part 1) Recuperado de https://blog.malwarebytes.com/threatanalysis/2016/05/petya-and-mischaransomware-duet-p1/